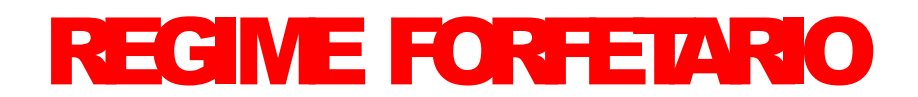

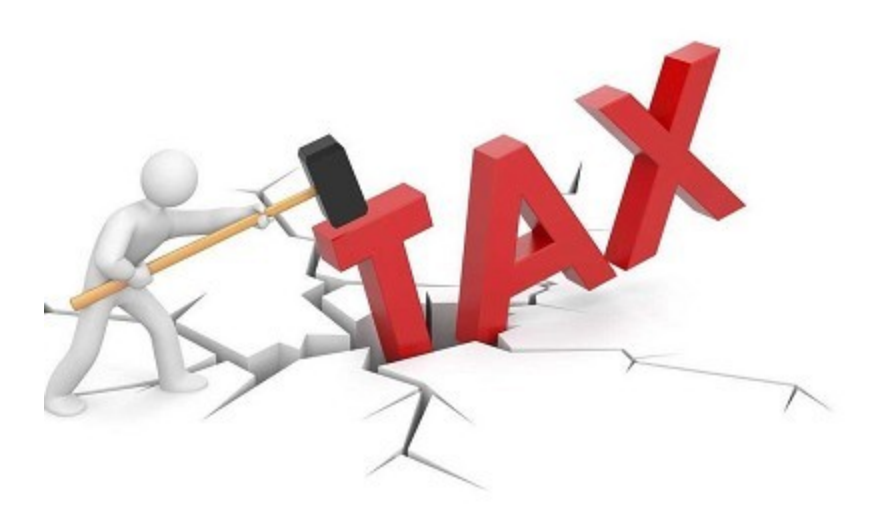

# **Aprire LA PARTITA IVA ?**

Come funziona il REGIME FORFETTARIO

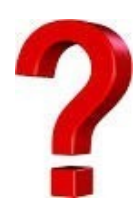

**Il REGIME FORFETARIO caratteristiche**

-Imposta agevolata -Regime semplificato -Bassi costi di gestione

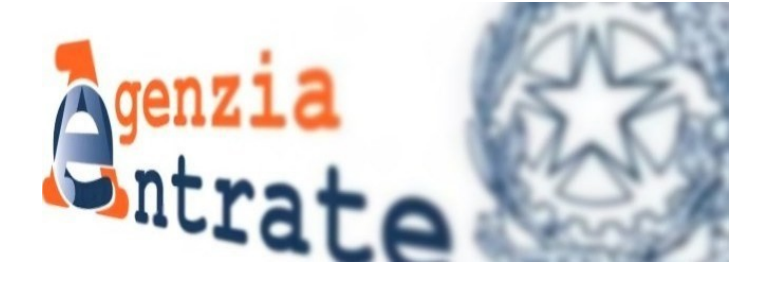

# PUNTI DI FORZA

Il Regime Forfetario è l'unico regime semplificato ad oggi opzionabile Il Regime è stato introdotto dalla Legge di Stabilità n. 190/2014 e è stato successivamente modificato in più occasioni

# NO contabilita'

### Imposta 5% -15%

## NO Ritenuta e IVA

#### **Chi può aderire?**

Le persone fisiche che nell'anno precedente:

**√** Abbiano conseguito ricavi - cioè percepito **compens**i, ragguagliati ad anno - non superiori a **85.000 euro (novità 2023)**;

**√** Abbiano sostenuto spese per un ammontare complessivo non superiore **a 20.000 euro lordi** per **lavoro accessorio, per lavoratori dipendenti, collaboratori**, anche assunti secondo modalità riconducibile a un progetto, comprese le somme erogate sotto formadi utili da partecipazione agli associati.

**√** Abbiano percepito redditi di **lavoro dipendente e redditi assimilati a quelli di lavoro dipendente per unimportoinferiore a euro 30.000;** la verifica di tale soglia è irrilevante se il rapporto di lavoro è cessato

**√** Non svolgano attività **prevalentemente** nei confronti di **datori di lavoro o di soggetti che sono stati ex datori di lavoro** nei due anni precedenti

**√ Non possono aderire:** i soggetti che partecipano a società di persone, ad associazioni professionali o che controllano direttamente o indirettamente una Srl che svolge attività riconducibile a quella del soggetto forfettario.

# Codici attività ATECO

#### classificazione attività economiche

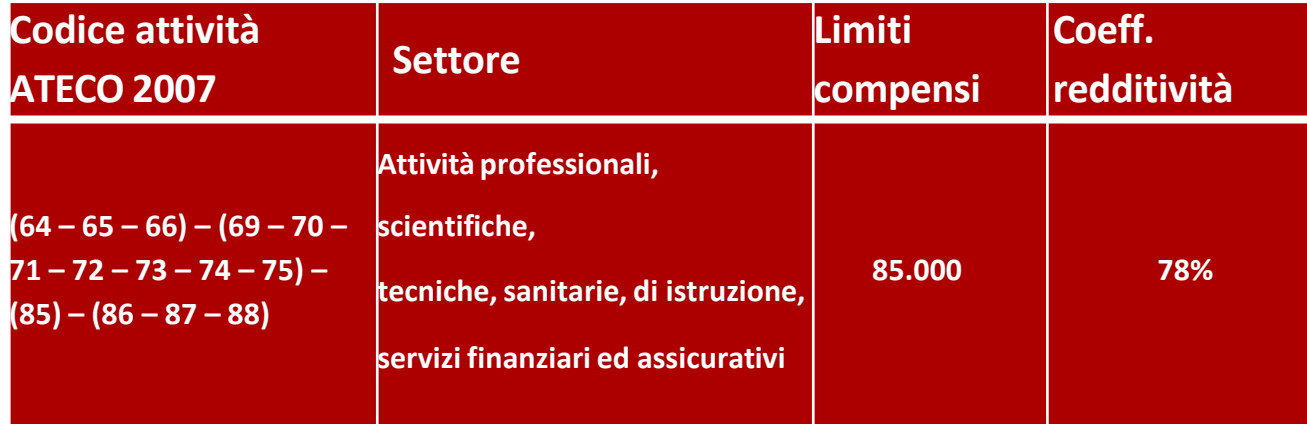

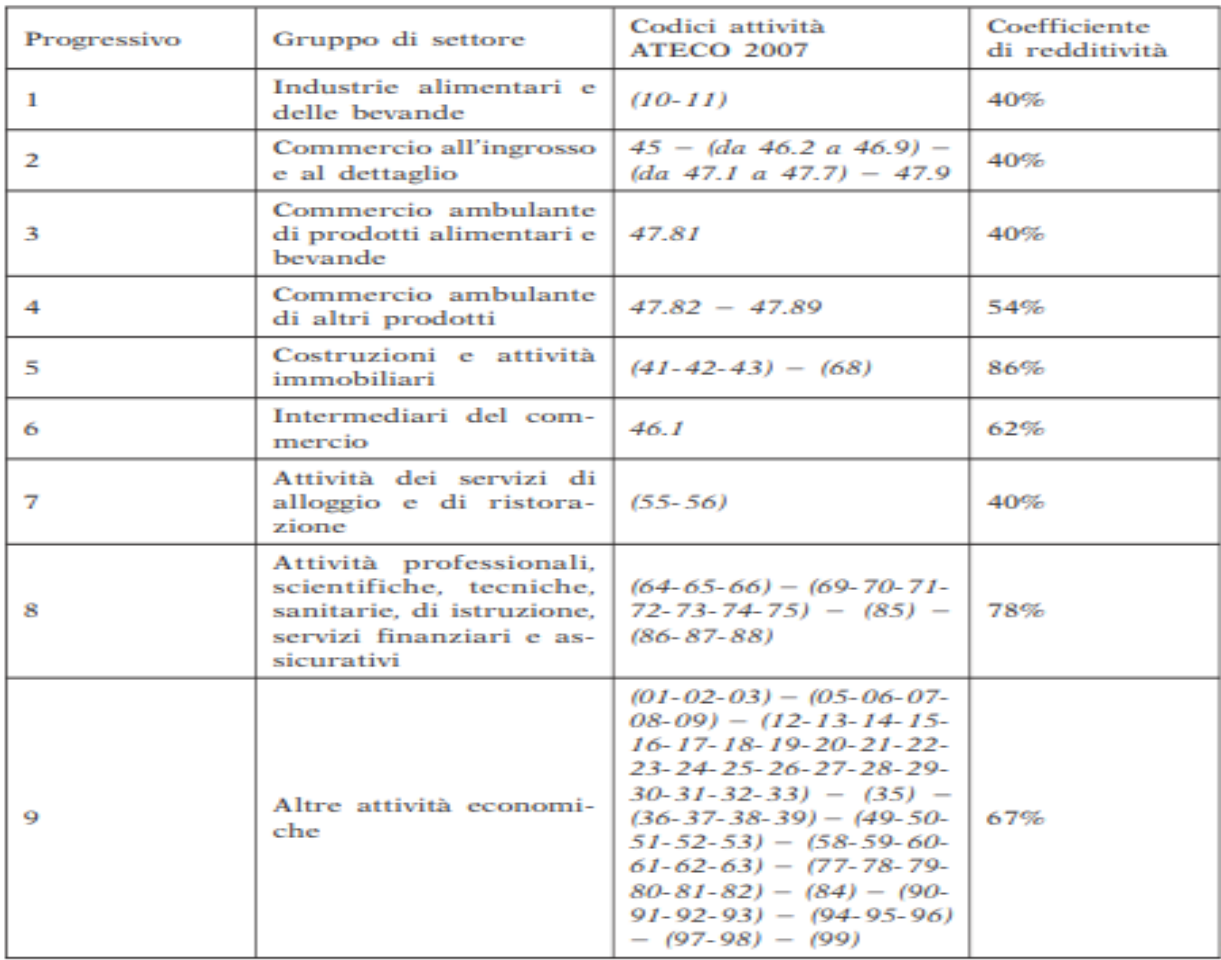

#### **LIMITE REDDITO**

#### **RICAVI < 85.000**

### **ATTENZIONE ragguagliato all'anno!**

Contribuente in regime forfetario nel 2023

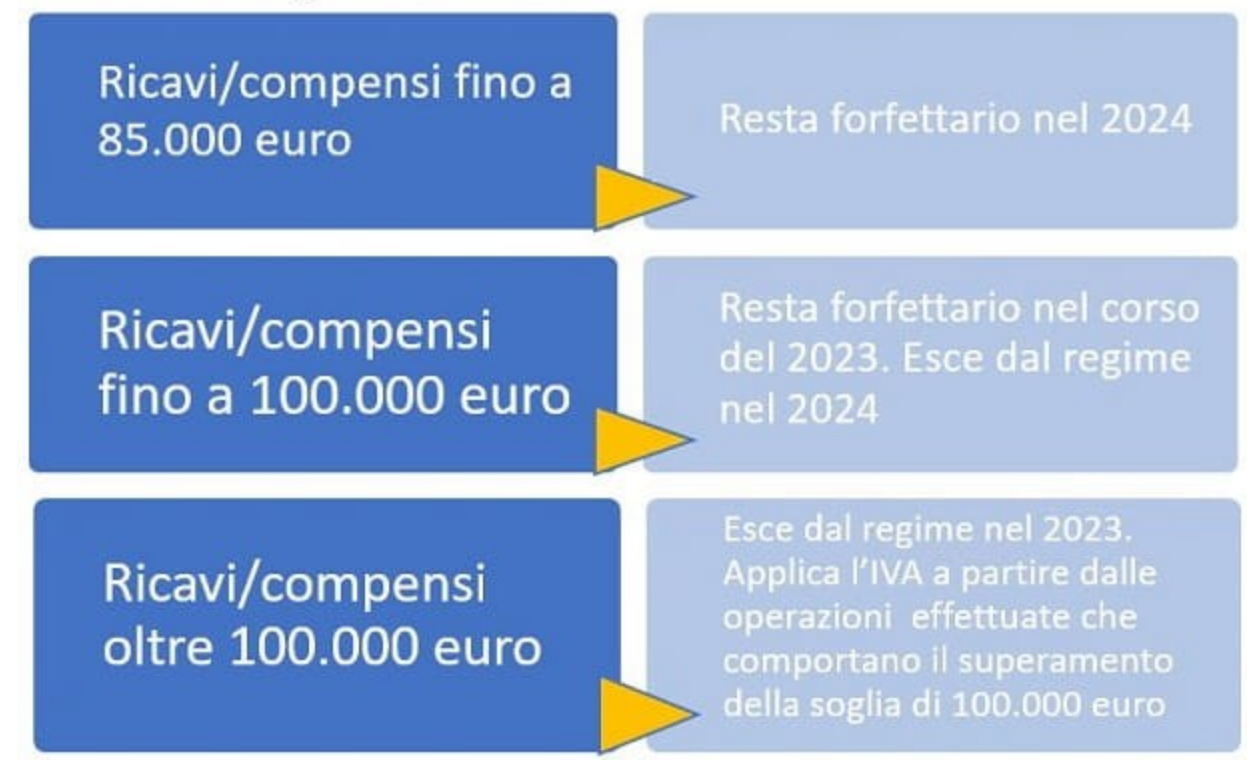

#### **LAVORATORI DIPENDENTI Reddito<30.000**

Possono Aderire?

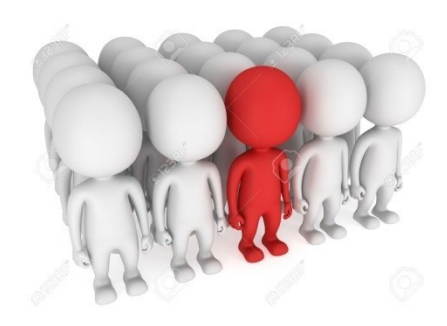

SOLAMENTE lavoratori dipendenti e pensionati che abbiano conseguito un reddito di lavoro dipendente e assimilato nell'annoprecedente**nonsuperiore a 30.000** euro.

Un dipendente privato può aprire la partita IVA, mantenendo in essere il proprio lavoro dipendente (salvo accordi differenti).

Un dipendente pubblico può aprire partita iva se autorizzatodall'Ente.

#### **FARECOMUNQUEATTENZIONEAL CONTRATTO!**

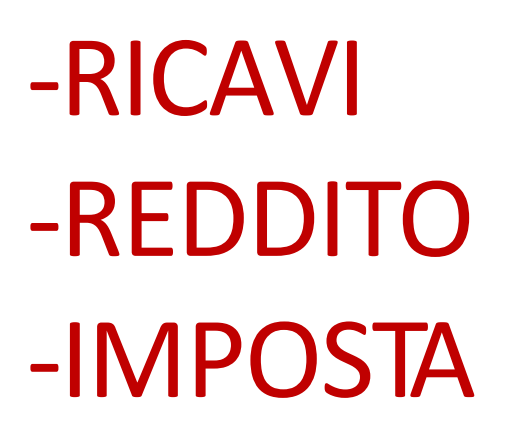

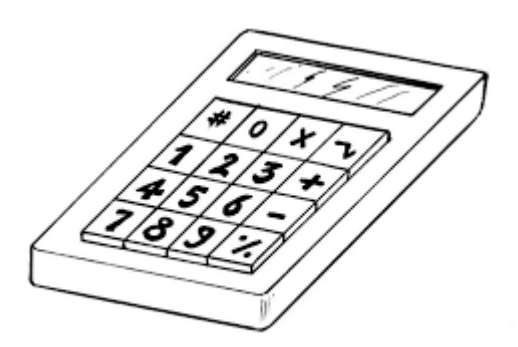

**RICAVI:**SOMMACOMPENSIPERCEPITINELL'ANNO(SOMMA FATTURE INCASSATE NELL'ANNO)

**REDDITO:**RICAVIX 78%

**IMPOSTA**:(REDDITO– CONTRIBUTI PAGATI) X 15% (o 5%)

#### **ATTENZIONE: PRINCIPIO DI CASSA**

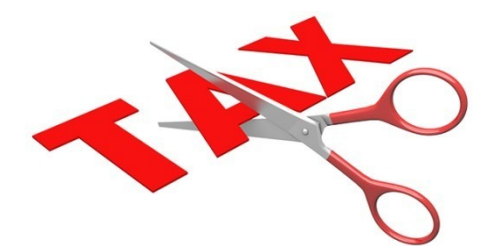

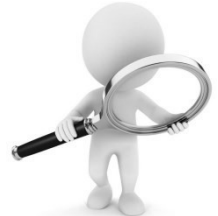

# **IMPOSTA 5% PER I PRIMI 5 ANNI SE:**

√ Il contribuente non ha esercitato, nei tre anni precedenti all'apertura della partita IVA, un'altra attività di impresa, artistica o professionale (anche in forma associatao familiare);

√ L'attivitàdaesercitarenoncostituisce-in nessunmodo-una **meraprosecuzione di altra attività precedentemente svolta** (sotto forma di lavoro dipendente o autonomo, escluso il caso in cui tale attività precedente consista nel periodo di praticaobbligatoriaaifini dell'eserciziodi artioprofessioni).

√ Qualora venga proseguita un'attività svolta in precedenza da altro soggetto, l'ammontare dei relativi ricavi e compensi, realizzati nel periodo d'imposta precedente a quello di riconoscimento del suddetto beneficio, non sia superiore ai limiti previsti per l'accesso al regime in oggetto (attualmente 85.000 euro).

# ESEMPIO

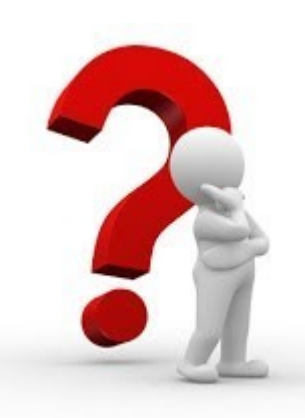

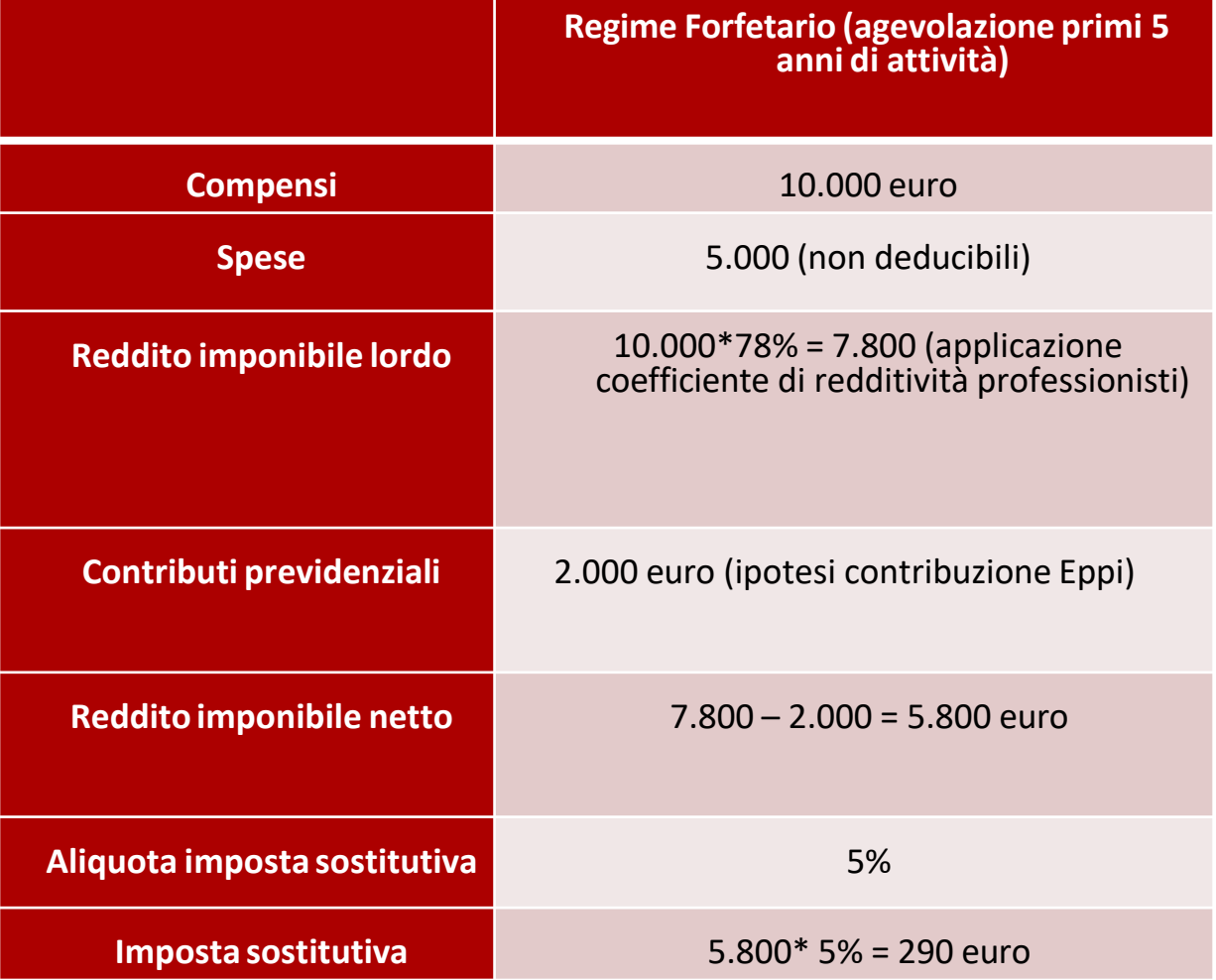

### **SEMPLIFICAZIONI**

#### PRINCIPALI SEMPLIFICAZIONI -NONSIAPPLICA L'IVA -NON SI APPLICA LA RITENUTA D'ACCONTO -NON SI TENGONO REGISTRI CONTABILI -CALCOLO IMPOSTA FORFETARIO -Numerare e conservare le fatture (acquisto e vendita)

#### **Altro …**

- Esclusione dall'IRAP;
- Possibilità di sostenere spese per l'impiego di lavoratorinel limite dei 20.000 euro lordi annui.
- Esclusione dall'applicazione degli ISA (ex studi di settore).
- Certificare i corrispettivi.

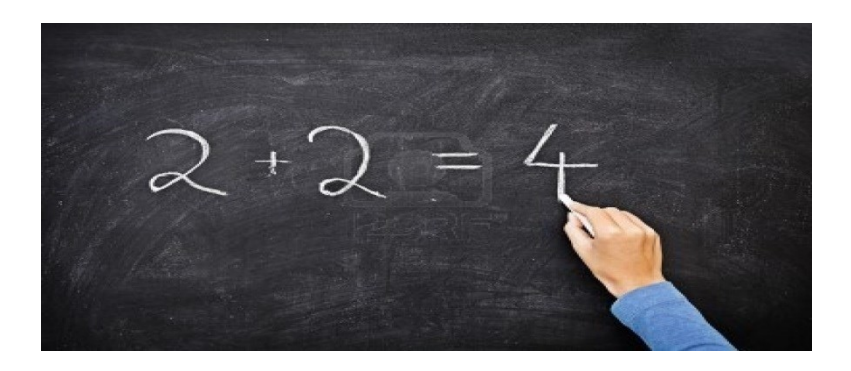

## CONSIGLIO

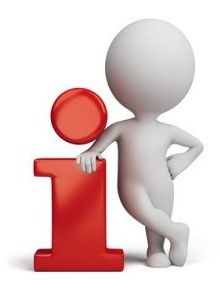

Considerato che gli acquisti non influiscono nella determinazione dell'imposta...

Non è necessario richiedere fattura all'atto dell'acquisto dibenie servizi.

Es: per l'acquisto di libri, strumenti, pranzi etc

E'sufficiente farsi intestare le ricevute e/o fatture al codice fiscale (NON alla partita iva)

#### **SI EVITANOPROBLEMI**

-SULCALCOLODELLIMITEDEIBENISTRUMENTALI -SULLACOMPILAZIONEDELLADICHIARAZIONEDEI **REDDITI** 

### **CAUSE DI ESCLUSIONE**

*.* a)Isoggettichesiavvalgonodi**regimispecialiaifiniIVA**odiregimi forfettaridi determinazione del reddito. Nella fattispecie, non sono compatibili i regimi speciali IVA riguardanti le seguenti attività:

**b)I soggettinon residenti,** ad eccezione di coloroche risiedono in uno degli Stati membri dell'Unione europea,

c) I soggetti che effettuano, in via esclusiva o prevalente, operazioni di **cessione di fabbricati** e relative porzioni o di terreni edificabili

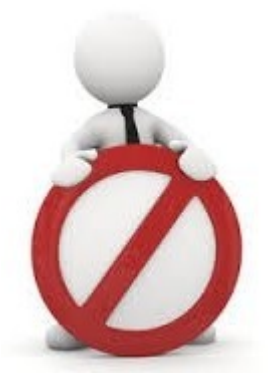

# Cause più frequenti

e)**Isoggettichenell'annoprecedentehanno percepitoredditidilavoro dipendentee/oassimilatidiimportosuperiorea30.000euro.** Se si chiude il rapporto di lavoro dipendente ENTRO il 31/12, l'anno successivopossoaccederealRegime

d) **I soggetti che partecipano a società di persone, ad associazioni professionalioasocietàaresponsabilità limitata** N.B.Secedolaquottadellasocietàposso**successivamente**accedereal regime (anche nel corso dello stesso periodo di imposta)

### **ATTENZIONE!**

Durante il Regime Forfetario se non possiedo altri redditi non posso dedurre **oneri personali** (es spese mediche, interessi mutuo prima casa)

# COSA INDICARE NELLA FATTURA

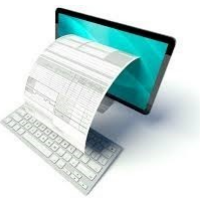

- **NUMERAZIONE FATTURE** le fatture devono essere numerate in ordine cronologico; la fattura n.2 deve avere data successiva (omedesima data) della n.1
- **ALL'INIZIODI CIASCUNANNO**ripartire conla numerazione dalla fattura n.1 (facoltativo ma comodo).
- **INDICARE IN FATTURA** l'appartenenza al regime: indicare in calce **"Operazione effettuata ai sensi dell'art. 1, commi da 54 a 89della Legge n. 190/2014– REGIME FORFETTARIO**".
- Applicare marca da bollo di 2 euro sulle fatture emesse di importo superiore a 77,47- riportando questa dicitura: "Imposta di bollo assolta sull'originale".
- Indicare la propria intestazione : nome, cognome, indirizzo, codice fiscale, partita iva
- Indicare i dati del destinatario: nome, cognome , indirizzo, codicefiscale,partitaiva(secel'ha)**(IMPORTANTEINDICARE CFE P.IVA CORRETTI!!)**
- Indicare descrizione dettagliata della prestazione e l'importo

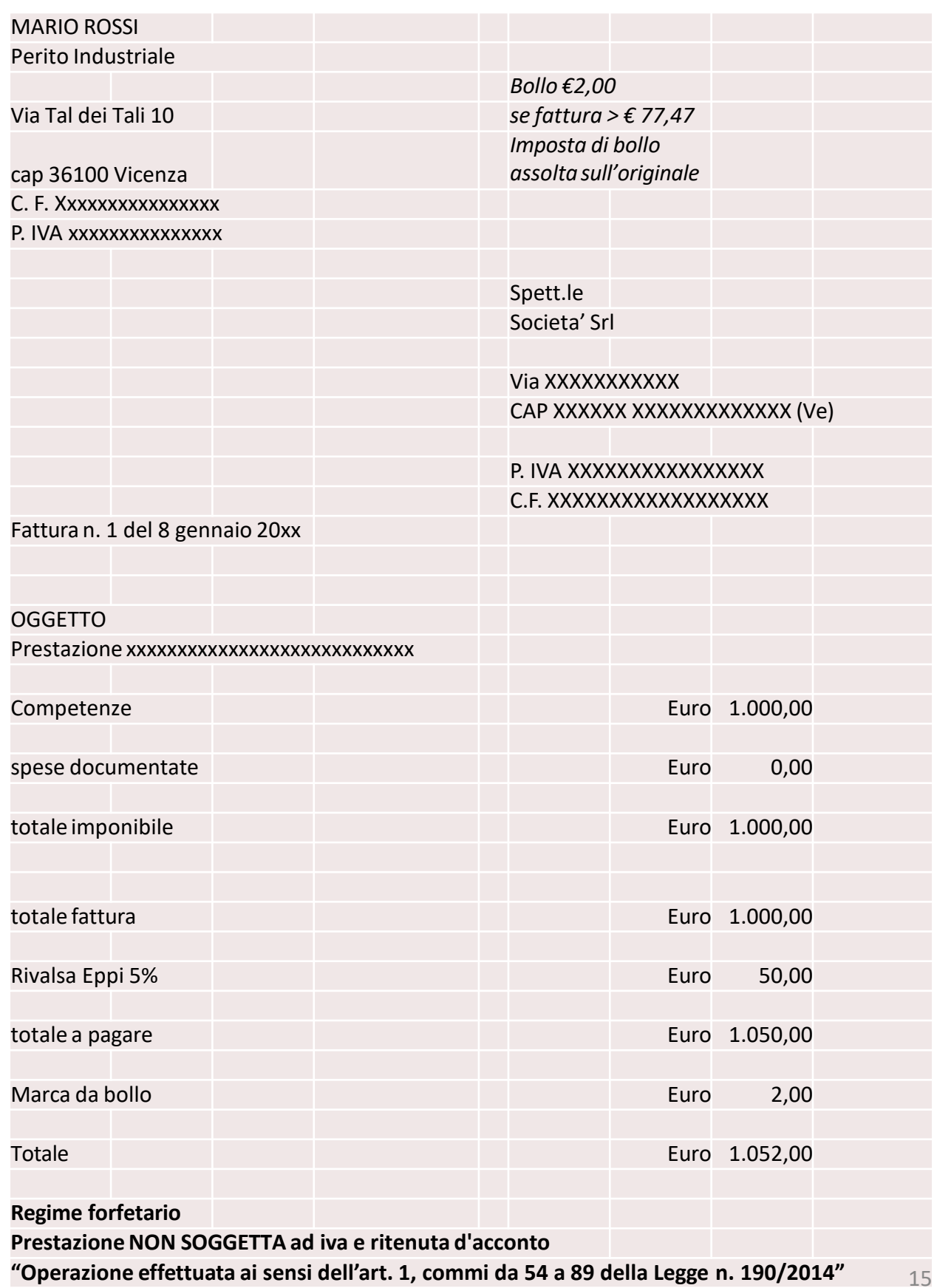

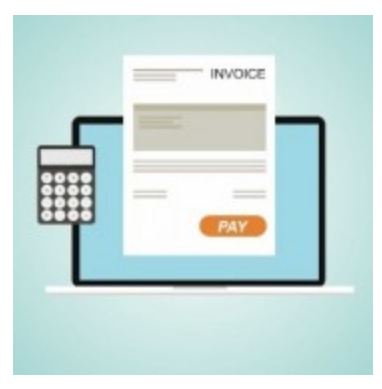

### LA FATTURA ELETTRONICA

L'articolo 1 del Dlgs 127/2015 prevede, al terzo comma: l'obbligo di emettere esclusivamente fatture elettroniche utilizzando il Sistema di Interscambio per le cessioni di beni e le prestazioni di servizi effettuate tra soggetti residenti o stabiliti nel territorio dello Stato.

Al contempo, era stabilito l'esonero da tale obbligo per i soggetti passivi che rientrano nel cosiddetto:

- 1. regime di vantaggio
- 2. regime forfetario
- L'articolo 18 del D.L. n. 36/2022 ha riformulato l'art.1, comma 3, del D.Lgs. n. 127/2015, **abrogando l'esonero dell'obbligo di fatturazione elettronica** per :
	- Contribuenti forfettari (articolo 1, commi da 54
	- a 89, L. 190/2014)
	- Soggetti in regime di vantaggio (D.L. 98/2011)

#### **QUANDO?**

Non sono previste date intermedie, si possono verificare solo due situazioni:

- 1. se la soglia di 25.000 euro di compensi è stata superata nel 2021, si parte dal 1°luglio 2022;
- 2. in tutti gli altri casi, la partenza è rimandata al 1°gennaio 2024.
- $\triangle$  Se La soglia fissata non viene superata in relazione al 2021,l'obbligo scatta dal 2024, indipendentemente dal livello di ricavi/compensi del 2022 e del 2023.
- $\dots$  Resta sempre fermo l'utilizzo obbligatorio della fattura elettronica per le operazioni effettuate nei confronti della pubblica amministrazione

Grazie per<br>l'attenzione!!

Monica Narlini Dottore Commercialista Padova